# Jeu de Bataille Navale [sr07] - Examen

Karine Zampieri, Stéphane Rivière

Unisciel algoprog Version 20 mai 2018

## Table des matières

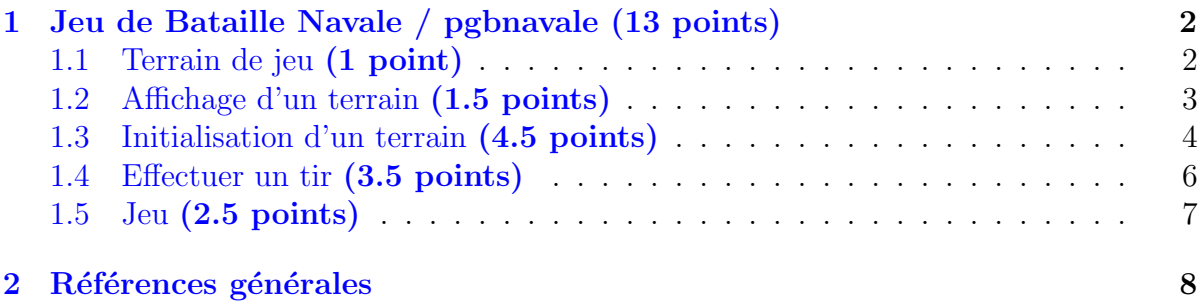

## Python - Jeu de Bataille Navale (Solution)

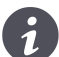

Mots-Clés Tableau bidimensionnel, Jeu

Requis Structures de base, Structures conditionnelles, Algorithmes paramétrés, Structures répétitives, Schéma itératif $\blacksquare$ 

Difficulté • • ∘

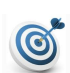

#### Objectif

Cet exercice réalise un jeu de Bataille Navale contre l'ordinateur : l'ordinateur met des bateaux au hasard dans le terrain de jeu et l'utilisateur cherche à les couler en tirant dans les cases.

## <span id="page-1-0"></span>1 Jeu de Bataille Navale / pgbnavale (13 points)

### <span id="page-1-1"></span>1.1 Terrain de jeu (1 point)

#### Terrain de jeu

Dans ce jeu, le terrain de jeu est représenté par une grille. Une case du terrain peut contenir quatre valeurs différentes : initialement elle contient la mer ou un bateau (ici les bateaux ne feront qu'une case de long). Quand on tire sur la mer, la case contient alors un tir; et quand on tire sur un bateau, la case contient alors un débris.

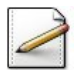

(0.25 point) Les différentes valeurs des cases seront représentés par des entiers. Définissez les constantes BMer=1, BBateau=2, BDebris=3 et BTir=4 représentant les valeurs que peuvent contenir les cases du terrain.

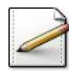

 $(0.75 \text{ point})$  Définissez les constantes LGMAX=12 et HTMAX=14 représentant les dimensions maximales d'un terrain, puis définissez le type Terrain, structure qui inclut :

- Un entier hauteur mémorisant la hauteur effective du terrain.
- Un entier largeur de la largeur effective du terrain.
- Un tableau bidimensionnel d'entiers cases de taille HTMAX lignes et LGMAX colonnes, le premier indice étant le numéro de ligne et le deuxième le numéro de colonne.

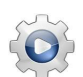

Validez vos définitions avec la solution.

```
Solution Python <sup>@[pgbnavale.py]</sup>
# Mer
BMer = 0# Bateau
BBateau = 1
# Débris
BDebris = 2
# Tir
BTir = 3
# Largeur maximale
LGMAX = 12
# Hauteur maximale
HTMAX = 14class Terrain:
    """ Terrain de jeu """
    def __init__(self):
        self.hauteur = 0self.largeur = 0self.cases = [[0 for x in range(LGMAX)] for x in range(HTMAX)]
```
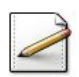

Ecrivez une fonction  $evalCase(tr,j,k)$  qui renvoie la valeur de la case en  $(j,k)$  d'un Terrain tr.

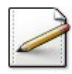

Et écrivez une procédure fixerCase(tr,j,k,valeur) qui modifie la valeur de la case en  $(j,k)$ d'un Terrain tr en la fixant à valeur.

```
Validez vos opérations avec la solution.
Solution Python @[pgbnavale.py]
def evalCase(tr, j, k):
    """ Valeur d'une Case sur un Terrain
    :param tr: un Terrain
    :param j: indice de ligne
    :param k: indice de colonne
    :return: la valeur en tr[j][k]
    "''"return tr.cases[j][k]
def fixerCase(tr, j, k, valeur):
    """ Fixe une Case sur un Terrain
    :param tr: un Terrain
    :param j: indice de ligne
    :param k: indice de colonne
    :param valeur: valeur à fixer
    "" "
```
<span id="page-2-0"></span>tr.cases[j][k] = valeur

### 1.2 Affichage d'un terrain (1.5 points)

(0.5 point) Écrivez une fonction  $\frac{\text{symbole}}{\text{p}}(x)$  qui renvoie le caractère d'un entier x :

- '~' pour BMer
- '~' pour BBateau (l'utilisateur ne doit pas voir les bateaux)
- 'o' pour BTir
- 'x' pour BDebris

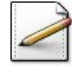

(1 point) Déduisez une procédure afficherTerrain(tr) qui affiche un Terrain tr comme dans l'exemple suivant :

```
\sim\sim\sim\sim\sim\sim\sim 0 \sim x \sim 1\simx\sim~~~
~700~7
```
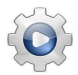

Validez votre fonction et votre procédure avec la solution.

**Solution Python**  $\mathbb{Q}[\text{pgbnavale.py}]$ 

```
def symboleDe(x):
    """ Caractère visuel d'une valeur de case
    :param x: valeur
     :return: le caractère de x correspondant
    "''"if x == BMer or x == BBateau:
        return \sqrt[n]{\sim}"
    elif x == BTir:
        return "o"
    else:
        return "x"
def afficherTerrain(tr):
    """ Affichage d'un Terrain
    :param tr: un Terrain
    """
    for j in range(0, tr.hauteur):
        for k in range(0, tr. largeur):
            print(symboleDe(evalCase(tr, j, k)), end="")
        print()
```
#### <span id="page-3-0"></span>1.3 Initialisation d'un terrain (4.5 points)

(1 point) Écrivez une procédure demanderTaille(tr) qui saisit les dimensions (largeur et hauteur) d'un Terrain tr en vérifiant qu'elles sont correctes, à savoir :

- La largeur dans [1..LGMAX].
- La hauteur dans [1..HTMAX].

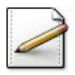

 $(1.5 \text{ point})$  Au départ le terrain est vide, c.-à-d. qu'il ne contient que de la mer BMer.

Ecrivez une procédure initialiserTerrain(tr) qui initialise les cases d'un Terrain tr à la mer (la taille du terrain est supposée avoir été préalablement demandée).

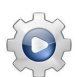

Validez vos procédures avec la solution.

```
Solution Python \mathbb{Q}[\text{pgbnavale.py}]
```

```
def saisirEntier(binf, bsup):
    """ Saisie controlée d'un entier dans un intervalle
    :param binf: borne inférieure
     :param bsup: borne supérieure
     :return: un entier dans [binf..bsup] (avec binf <= bsup)
    "''"n = bin f - 1while not binf \leq n \leq bsup:
        print("Entier dans [", binf, "..", bsup, "]? ", sep="", end="")
```

```
n = int(input())return n
def demanderTaille(tr):
    """ Saisie des dimensions d'un Terrain
    :param tr: un Terrain
    "''"print("Largeur du terrain: ", end="")
    tr.largeur = saisirEntier(1, LGMAX)
   print("Hauteur du terrain: ", end="")
   tr.hauteur = saisirEntier(1, HTMAX)
def initialiserTerrain(tr):
    """ Initialisation d'un Terrain à BMer
    :param tr: un Terrain
    "''"# Les dimensions sont valides
    for j in range(0, tr.hauteur):
        for k in range(0, tr.largeur):
            fixerCase(tr, j, k, BMer)
```
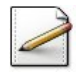

(2 points) Il faut ensuite mettre des bateaux au hasard, sachant qu'ici les bateaux ne font qu'une case.

Ecrivez une procédure mettreBateaux(tr,nbt) qui met au hasard nbt bateaux dans un Terrain tr. Attention, il faut avoir not bateaux dans not cases différentes (on pourrait tirer au hasard plusieurs fois la même case). Pour cela, faites un tirage sécurisé :

```
Pour chacun des nbt bateaux Faire
  Tirer les coordonnées d'une case au hasard jusqu'à trouver une case libre
  Mettre un bateau dans la case libre
FinPour
```
#### Outil Python

Le package random définit la fonction randint(a,b) qui renvoie un entier pseudo-aléatoire compris dans l'intervalle [a..b].

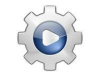

Validez votre procédure avec la solution.

```
Solution Python @[pgbnavale.py]
def mettreBateaux(tr, nbt):
   """ Mise des bateaux sur un Terrain
    :param tr: un Terrain
    :param nbt: nombre de bateaux à mettre
    "" ""
   for n in range(nbt):
       while True:
           j, k = rnd.random(0, tr.hauteur-1), rnd.random(0, tr.largeur-1)
```
if evalCase( $tr, j, k$ ) == BMer: break fixerCase(tr, j, k, BBateau)

### <span id="page-5-0"></span>1.4 Effectuer un tir (3.5 points)

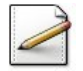

 $(0.5 \text{ point})$  Définissez le type Case, structure qui inclut deux entiers : lig et col représentant la position d'une case.

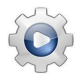

Validez votre définition avec la solution.

```
Solution Python @[pgbnavale.py]
class Case:
    """ Position d'une case """
    def __init__(self):
        self.lig = 0self. col = <math>0</math>
```
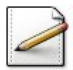

 $(1 point)$  Ecrivez une fonction caseValide(tr,c) qui teste et renvoie Vrai si les coordonnées d'une Case c sur un Terrain tr sont valides, Faux sinon. La fonction doit tester que la Case est sur le Terrain, et dans l'affirmative, qu'elle n'a pas déjà été tirée : ceci signifie que sa valeur doit être BMer ou BBateau.

Validez votre fonction avec la solution.

```
Solution Python \mathbb{Q}[\text{pgbnavale.py}]def dansIntervalle(n, a, b):
    """ Prédicat d'un entier dans un intervalle
     :param n: un entier
    :param a: un entier
    :param b: un entier
    :return: Vrai si n est dans [a..b] (a <= b), Faux sinon
    "''"return (a \le n \le b)def caseValide(tr, c):
    """ Prédicat de case valide
     :param tr: un Terrain
     :param c: une Case
    :return: Vrai si c est valide sur tr
    "''"# la Case doit être sur le Terrain
   b = (dansIntervalle(c.lig, 0, tr.hauteur - 1) and dansIntervalle(c.col, 0,
    tr.largeur - 1)# Si oui, evalCase est licite
    if b:
```

```
valeur = evalCase(tr, c.lig, c.col)
    # Et la valeur doit être BMer ou BBateau
   b = (valueur == BMer or valueur == BBateau)return b
```
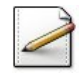

(1 point) Déduisez une procédure demanderCaseTir(tr,c) qui saisit les coordonnées de la Case de tir dans c sur un Terrain tr.

Validez votre procédure avec la solution.

```
Solution Python @[pgbnavale.py]
def demanderCaseTir(tr, c):
   """ Saisie des coordonnées d'un tir
    :param tr: un Terrain
    :param c: une Case
   "''"c.lig, c.col = -1, -1while not caseValide(tr, c):
       c.lig = int(input("Ligne du tir?"))c.col = int(input("Colonne du tir? "))
```
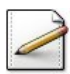

(1 point) Écrivez alors une fonction  $\text{tier}(t, c)$  qui effectue le tir dans la case de coordonnées Case c sur un Terrain tr en affichant les résultats du tir (bateau coule ou dans l'eau). La fonction renverra 0 si le tir est dans l'eau, et 1 pour un bateau coulés.

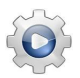

Validez votre fonction avec la solution.

**Solution Python** @[pgbnavale.py]

### <span id="page-6-0"></span>1.5 Jeu (2.5 points)

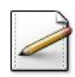

(2.5 points) Finalement, écrivez une procédure jouer qui organise un jeu de bataille navale. Il faut :

- Demander les dimensions du terrain.
- Initialiser le terrain.
- Mettre les bateaux : Le nombre de bateaux sera un cinquième du nombre de cases.
- Affichez le terrain.
- $\bullet$  Jouer TantOue tous les bateaux ne sont pas coulés :
	- Demander à l'utilisateur sa case de tir.
	- $-$  Faire le tir et afficher le résultat du tir.
- Ré-afficher le terrain.
- Affichez le pourcentage de réussite des tirs qui vaut : 100\*nbt/ntirs où nbt est le nombre de bateaux et ntirs celui du nombre de tirs effectués par l'utilisateur.

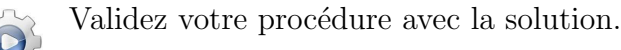

```
Solution Python @[pgbnavale.py]
def jouer():
    """ Réalise un jeu """
   tr = Terrain()
   demanderTaille(tr)
    initialiserTerrain(tr)
   nbateaux = (tr.hauteur * tr.largeur) // 5
   mettreBateaux(tr, nbateaux)
   afficherTerrain(tr)
   print("Nombre de bateaux a trouver: ", nbateaux, sep="")
   ntirs = \thetancoules = 0
    while ncoules < nbateaux:
       c = Case()demanderCaseTir(tr, c)
       ncoules += tirer(tr, c)
       afficherTerrain(tr)
       ntirs += 1
    pourcent = (n \text{bateaux} * 100.0) / n \text{tirs}print("Pourcentage de reussite = ", pourcent, sep="")
```
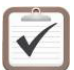

#### <span id="page-7-0"></span>Testez.

## 2 Références générales

Comprend  $\parallel \blacksquare$